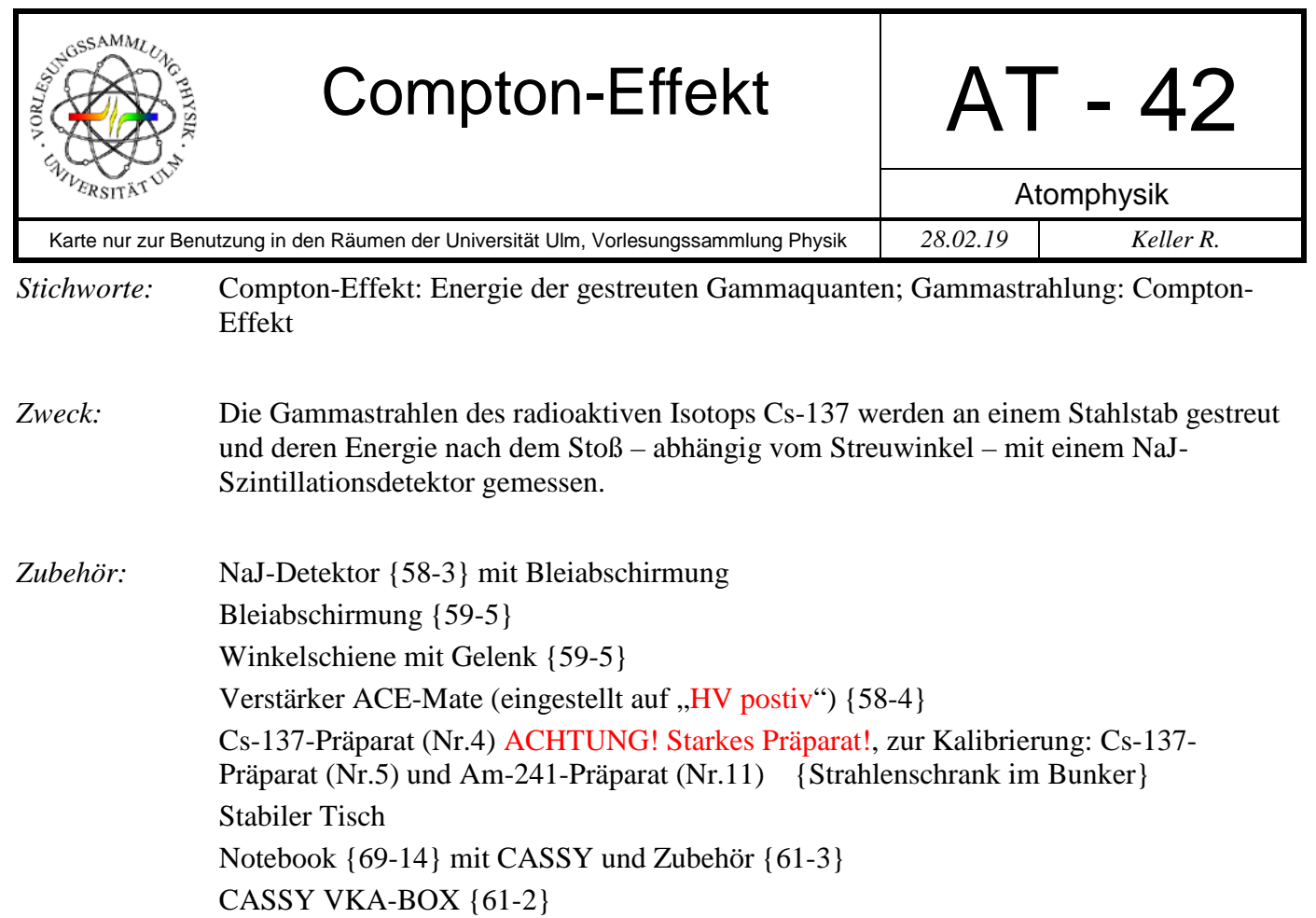

## *Bild:*

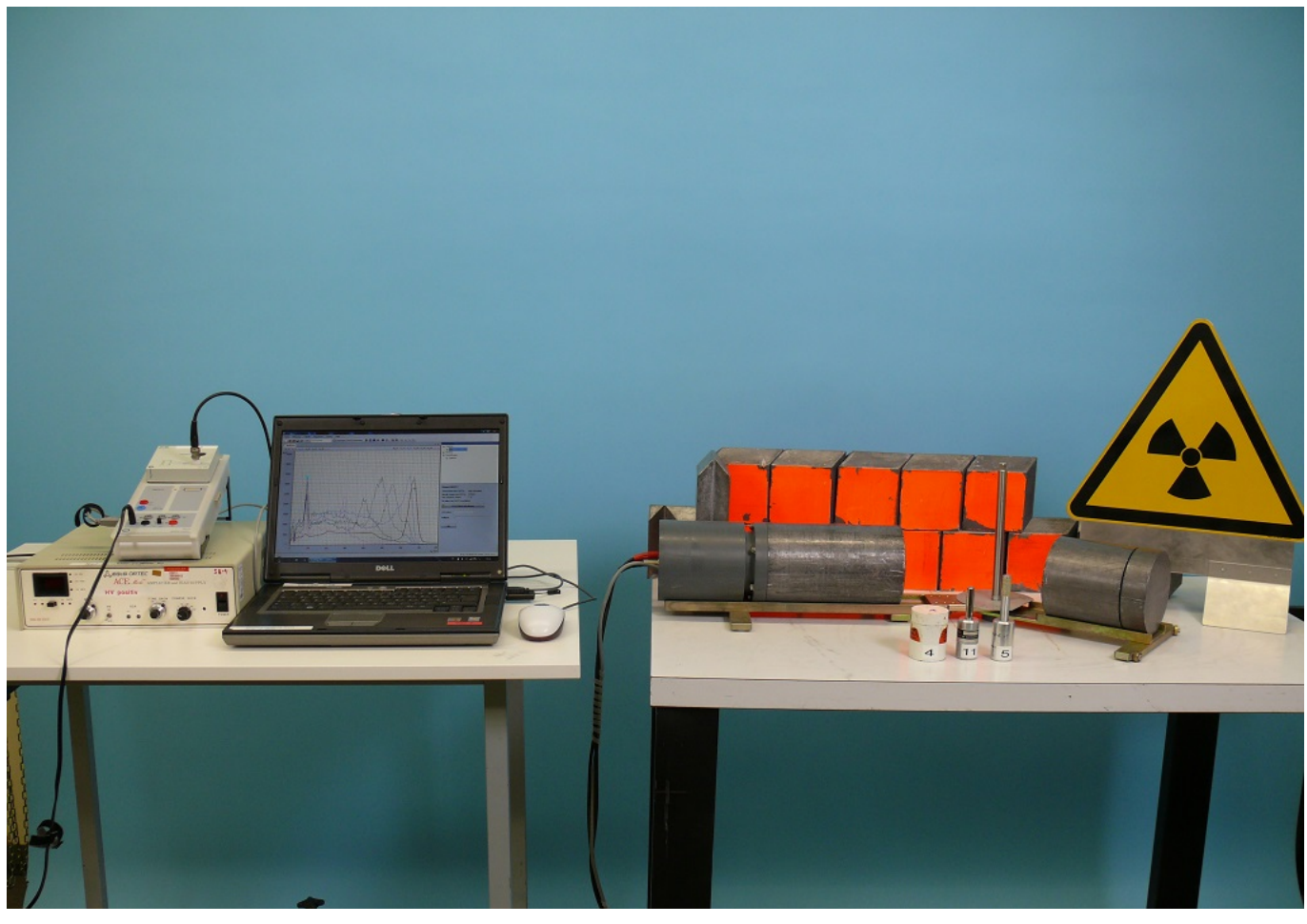

*Aufbau:* Bleiabschirmung auf stabilem Tisch aufbauen. Detektor auf längeren Arm der Winkelschiene und Abschirmung für die Probe auf den kürzeren legen. Vor dem Anschließen sicherstellen, dass der ACE-Verstärker ausgeschaltet ist (HV-Schalter auf "Off" und Bias-Poti auf 0,0). Anschlüsse: - HV OUT, PREAMP POWER und LINEAR IN des Detektors an gleichnamige Buchsen des Verstärkers anschließen - AMP OUT des Verstärkers an INPUT der VKA-BOX Einstellungen am ACE Verstärker: - KV – Modus (mittlere Taste unter Display) - Verstärkung (Coarse Gain und Fine Gain) auf Minimum *Kalibrierung* Datei AT042P00 öffnen (…\Cassy2\Versuche\AT\AT042P00). Alte Messreihen löschen (unter Messung)

Detektor mit <sup>241</sup>Am (γ-Linie bei 59,54 keV) und <sup>137</sup>Cs (γ-Linie bei 661,66 keV) kalibrieren:

- Americium- und Cäsiumspektrum aufnehmen (Probe direkt vor Detektor), Unter Einstellungen – CASSY – Sensor-CASSY2 – Eingang VKA box – Ereignisse NA bei Energiekalibrierung beide Kanäle abwählen und im Diagramm per Rechtsklick senkrechte Linien einfügen.
- Unter Energiekalibrierung wird dann der ausgewählte Kanal angezeigt. Der passende Energiewert kann im dazugehörigen Feld angegeben werden.

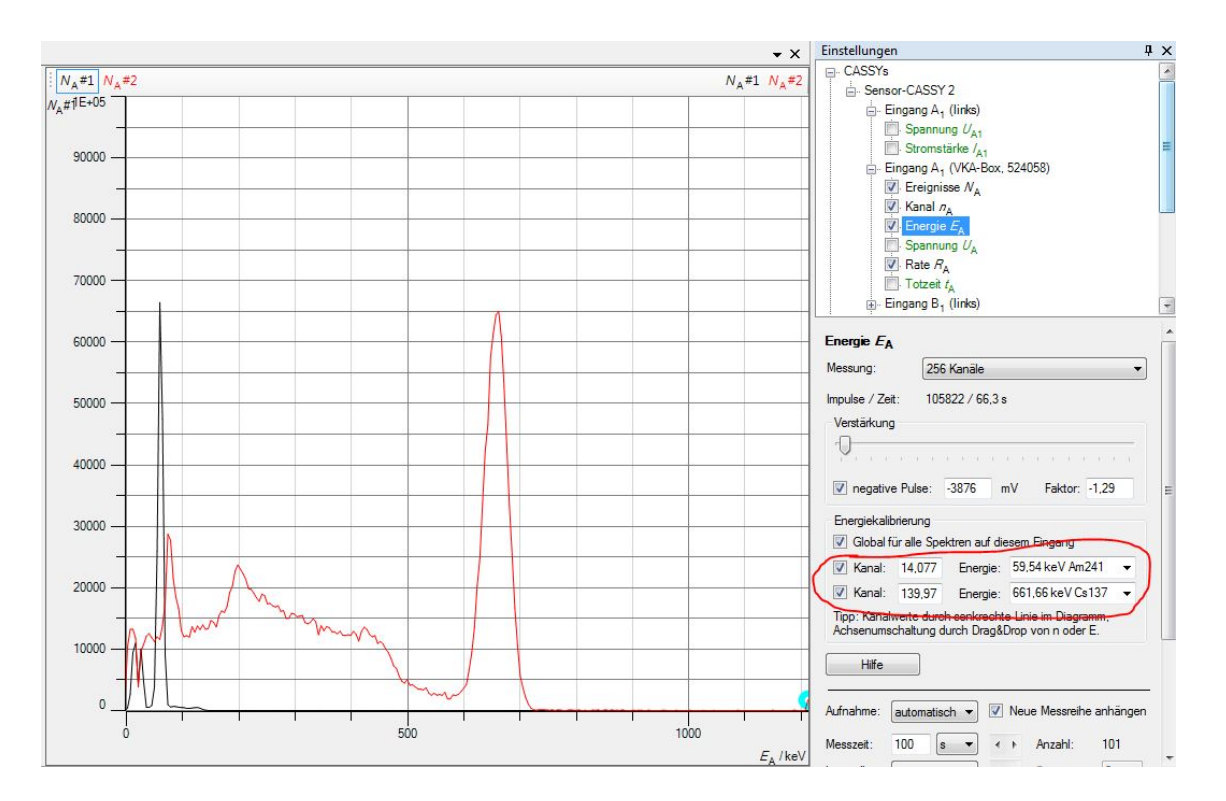

*Durchführung:* Hochspannung am Detektor einschalten. (HV-ON bei Verstärker). Überprüfen ob "HV-POS" LED leuchtet. **Wenn nicht abbrechen und Verstärker überprüfen lassen.**

> HV-Schalter auf "On" stellen und Spannung mit "BIAS"-Poti erhöhen bis 1.00 angezeigt wird (ca. 1 kV).

> Starkes Cs-Präparat in Abschirmung legen und Spektrum bei verschiedenen Streuwinkeln aufnehmen. Der Peak Cs-Peak bei 662 keV verschiebt sich mit steigendem Winkel zu niedrigeren Energiewerten. Energien der gestreuten γ-Quanten mit der Theorie überprüfen:

$$
\tilde{E}_{\gamma} = \frac{E_{\gamma}}{1 + \frac{E_{\gamma}}{m_0 c^2} (1 - \cos \theta)}
$$

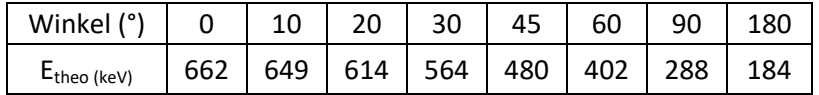

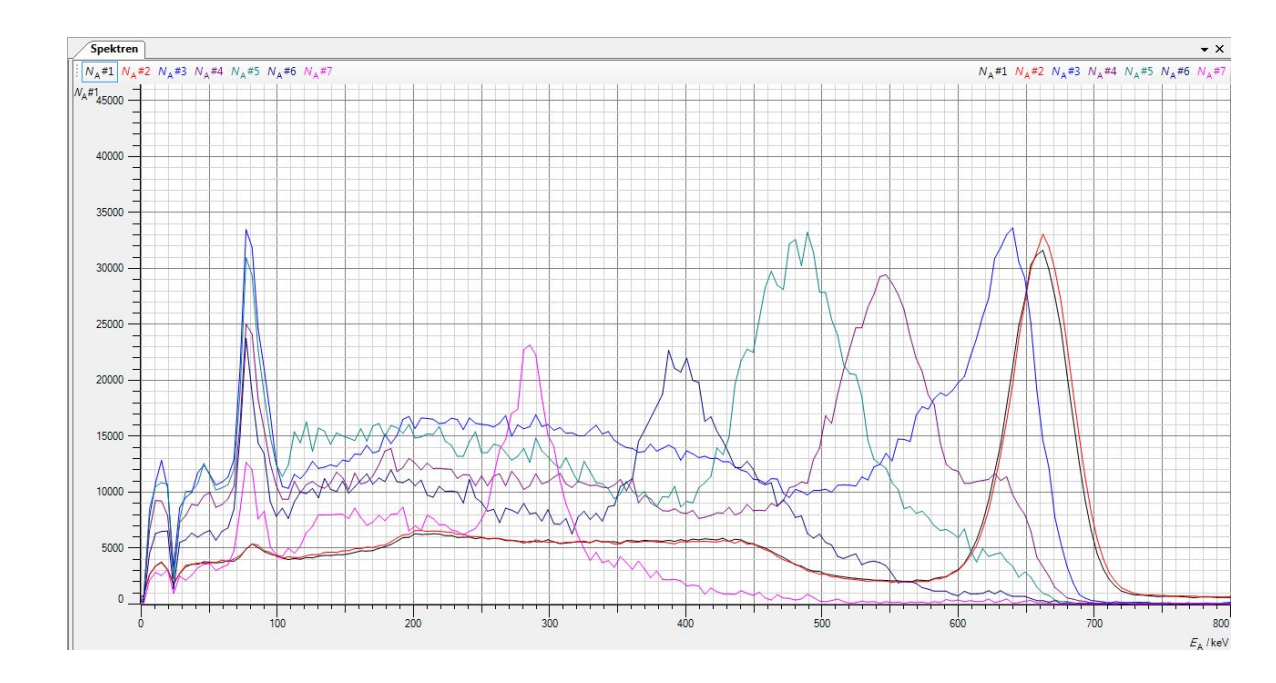

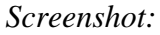